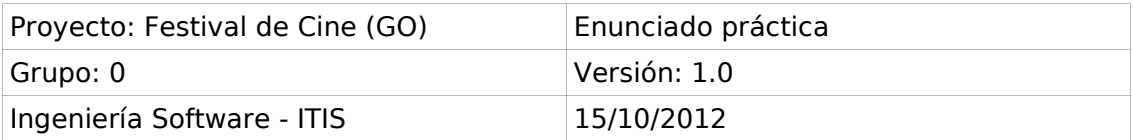

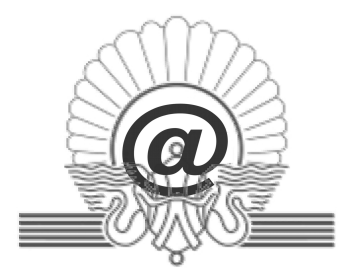

## **Festival Internacional de Cine (GO)**

El Festival Internacional de Cine de Donostia-San Sebastián quiere disponer de una funcionalidad añadida al sistema desarrollado durante el curso 2011-2012.

## **Caso de Uso Calcular Grado Ocupación**

Si el Estratega ha sido identificado por el Sistema (Caso de Uso Identificar Usuario), el Sistema presenta los pases que se proyectarán en el Festival de Cine ordenados cronológicamente. El Sistema muestra para cada pase el título, ciclo, metraje, sala, aforo, fecha, hora inicio y hora fin. El Sistema permite seleccionar subconjuntos de pases mediante filtros o consultas sobre sus distintas características. Así, el usuario puede seleccionar un conjunto de pases por alguna de sus características (datos de la película, ciclo, sala, día, hora, etc.).

Tras confirmar el conjunto de pases seleccionados, el Sistema muestra el total de entradas vendidas, el total de entradas puestas a la venta, el total de entradas usadas por invitados, el total de entradas reservadas para invitados, el total de entradas usadas por acreditados, el total de entradas reservadas para acreditados, el total de entradas usadas, el aforo completo, el tanto por ciento de ocupación de venta: total de entradas vendidas / aforo para venta \* 100, el tanto por ciento de ocupación de invitados: total de entradas usadas por invitados / aforo para invitados \* 100, y el tanto por ciento de ocupación de acreditados: total de entradas usadas por acreditados / aforo para acreditados \* 100. Finalmente, el Sistema presentará el tanto por ciento de ocupación: total de entradas usadas / aforo completo \* 100.

## **Convocatorias**

Primera: 18 Diciembre de 2012 Segunda: 21 Mayo de 2013

## **Entregas**

Se pide el desarrollo del caso de uso completo (captura de requisitos, análisis, diseño, implementación y pruebas) y una memoria que describa el trabajo desarrollado. Se entregará un CDROM que contenga la memoria, los archivos completos de la implementación, manual de instalación, etc.